### 知 SMP不显示防火墙发送的配置日志

[info-center](https://zhiliao.h3c.com/questions/catesDis/740) **[孔凡安](https://zhiliao.h3c.com/User/other/138884)** 2022-08-11 发表

组网及说明 不涉及

问题描述

SMP不显示防火墙发送的配置日志

#### 过程分析

# 首先确保防火墙上配置正确,是否有如下命令:

info-center source CFGLOG loghost level informational

防火墙缺省info-center发送日志级别为:

表1-11 日志信息的缺省输出规则

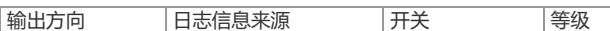

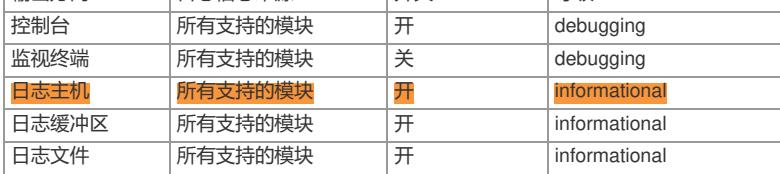

## 在SMP平台底层抓包,查看报文是否发送过来:

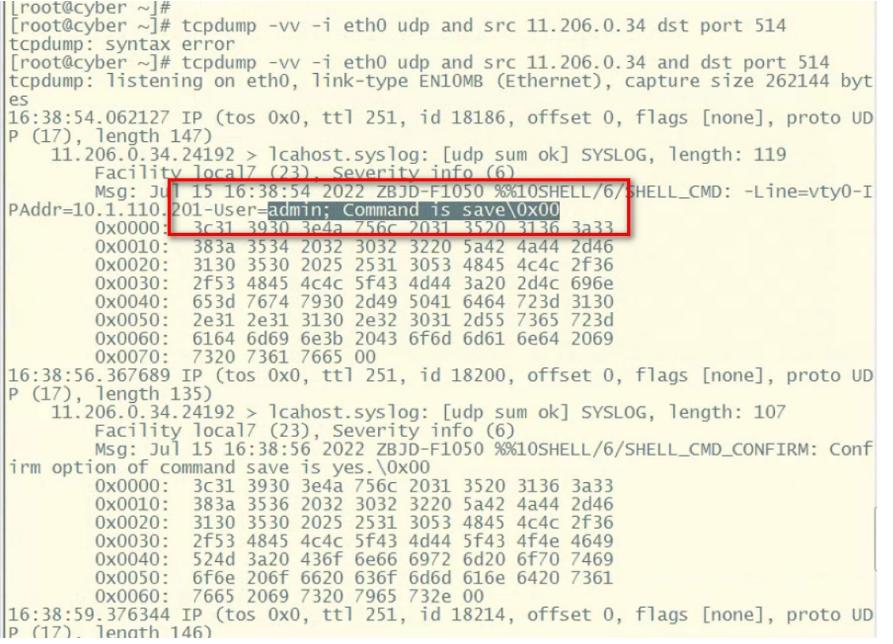

发现有收到防火墙发送过来的配置日志。

目前SMP收的配置日志都是设备 CFGLOG 模块发的配置日志,也就是会识别报文头部是否有CFGLO G字样,从而针对日志类型进行归类。

### 解决方法

升级防火墙版本,满足版本说明书中的最低适配版本的要求。